# **Regular Expressions**

**Backreferences, Accessing Matches, and Substitution**

#### **Warm-Up**

In [ ]: *# Write a regular expression that finds all songs # in the top 100 by only one person # Finesse by Bruno Mars & Cardi B SHOULD NOT MATCH # Too Good At Goodbyes by Sam Smith SHOULD MATCH # Young Dumb & Broke by Khalid SHOULD MATCH #* **foreach my** \$s (@songs) { say \$s **if** \$s =~ /REGEX\_HERE/; }

## **Today's Data**

- Today we will be working CSV data of international airports and their cities, countries, and continent
- Each line has the format of

csv

City, Airport Name, Airport Code, Country, Continent

The data was scraped from

[https://en.wikipedia.org/wiki/List\\_of\\_international\\_airports\\_by\\_country](https://en.wikipedia.org/wiki/List_of_international_airports_by_country)

## **Backreferences**

- Last lecture we primarily used grouping to make our regex's neater.
- One of the most powerful uses of grouping is to specify seeing the same match later in the expression
- Each group is assigned a number by the regular expression engine
	- To refer back to that group, use backslash followed by the number, e.g.  $\setminus$ 1

```
In [ ]: | open(my $fh, 'data/airports.tsv');
         w
h
i
l
e
(
m
y
$
r
o
w
=
<
$
f
h
>
)
{
             chomp $row; #Remove trailing \n
             say $row if $row =~ /^.*\t(\b\w+\b).*\W.*\1.*\t.*\t.*\t.*$/;
         }<br>close($fh);
```

```
In [ ]: open(my $fh, 'data/airports.tsv');
         while (my $row = <$fh>) {
            chomp $row; #Remove trailing \n
            say $row if $row =~
                \sqrt{2\cdot1}.*(\w).*(\w).*(\w).*\t\1\2\3\t.*\t.*$/;
         }
         close($fh);
```
## **Backreference Ordering**

- If there are multiple groups in a regex, they are numbered by their left parentheses
- This can get confusing, here is a helpful chart presented by Dan Hood

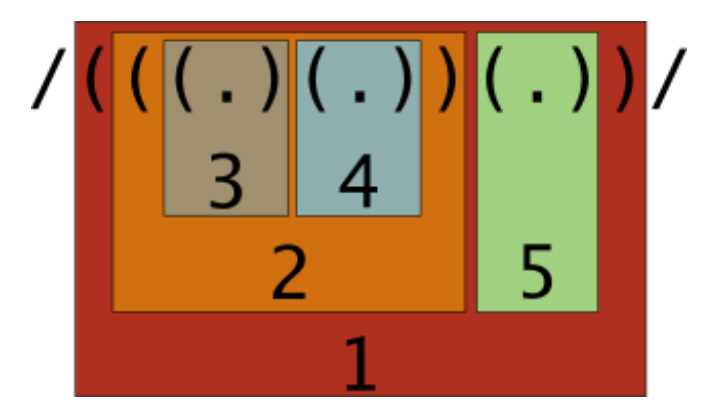

#### **Backrefercing Practice**

```
In [ ]: # Write a regular epxression that finds airports with at
        # least part of their country name in the airport name.
        # Alternatively, find a country with part of the airport
        # name in it
         open(my $fh, 'data/airports.tsv');
        while (my $row = <f>~fh>~f</math>) {chomp $row; #Remove trailing \n
           say $row if $row =~ /REGEX_HERE/;
         }
         close($fh);
```
## **Accessing Matches**

- $\bullet$  Often we want to retrieve a specific part of the match
- We can do this by using groups, and then referring back to the group number later in the code
- Each language has a slightly different way of doing this
	- $\blacksquare$  In Perl this uses the same numbering scheme as back-references, but the matches are stored in Perl variables
	- If it is the first match, use \$1 rather than  $\setminus$ 1

```
In [ ]: open(my $fh, 'data/airports.tsv');
         while (my $row = <$fh>) {
           chomp $row; #Remove trailing \n
           if ($row =~ \lambda \setminus t(.*)\t.*\tEngland/){
                say $1;
            }
         }
         close($fh);
```

```
In [ ]: open(my $fh, 'data/airports.tsv');
         while (my $row = <f>~fh>~fchomp $row; #Remove trailing \n
            if ($row = \sqrt{(x^*)}) \frac{1}{(x^*)} if ($row = \sqrt{(x^*)}) \frac{1}{(x^*)}say $2;
            }
          }
          close($fh);
```
#### **Substitution Introduction**

- Many times the reason we want to know if something is present is so we can replace it
- Regular expressions give us much more powerful, dynamic ways of replacing than just string literals offer
- The following aren't possible (or aren't simple) with string literals
	- $410-455-1000 \rightarrow (410) 455-1000$
	- if  $x == 4$  : print  $x, y; x, y = y, x \rightarrow if x ==$ 4: print x, y; x, y = y, x

## **Substitution Basics**

- In Perl the syntax for a substitution regex is s/regex/substitution/
- The regex is the only part that can use metacharacters
	- The substition can consist of literal characters or special variables

In  $[ ]: |$ \$ssn = "A social security number looks like 000-12-3456 or 000-98-7654"; \$ssn =  $\sim$  s/\d{3} - \d\d - \d{4}/\*\*\*\*/; say \$ssn;

## **Simple Substitution using the g Modier**

• In most cases, we want to use substitution to substitute all matches, so we should use the g modifier

```
In [ ]: ] $ssn = "A social security number looks like 000-12-3456 or 000-98-7654";
         $ssn = \sim s/\d{3} -\d\d-\d{4}/****/g;
         say $ssn;
```
## **Simple Substitution with Literals**

- The pattern portion can consist only of literals
	- Many languages now have a specific replace method or function to operate on strings
	- Still very useful to use fast simple tools like sed

```
In [ ]: ] $umbc = "UMBC is located in MD";
        $umbc =~ s/UMBC/The University of Maryland, Baltimore County/g;
        say $umbc;
        $umbc = ~ s/MD/Maryland/g;say $umbc;
```
#### **Basic Substitution Practice**

In [ ]: *## Write a substitution pattern to replace any non-legal UNIX filename # characters with an underscore. Multipe non-legal characters in # a row should be replaced with a single underscore # Legal Characters: A-Z, a-z, 0-9, . , - , \_* \$file\_name = " My invalid / file[Name]"; \$file\_name =~ s/REGEX/REPLACE/g; say \$file\_name;

#### **Backreference Variables**

- Many common tasks, like reformatting, involving saving part of the match
	- To refer to a group found in the pattern, use  $x$ , where x is the group number

In  $[ ]: ]$  \$today = "Today's date is 2-5-18";  $\{stoday = ~ s/(\d{?}\d) - (\d{?}\d) - (\d{d}\d) / $1\}/$2\}/$3/g;$ say \$today;

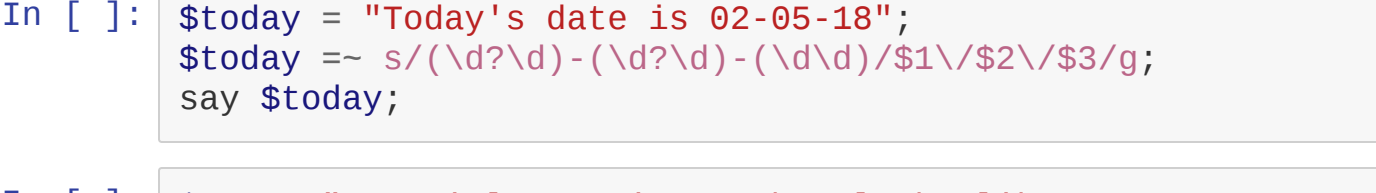

In [ ]: \$ssn = "A social security number looks like 000-12-3456 or 000-98-7654"; \$ssn =~ s/\d\d\d-\d\d-(\d{4})/\*\*\*-\*\*-\$1/g; say \$ssn;

## **Sidenote: Changing Delimiters**

- When matching or substituting a string with the / character, it can be very annoying to escape all of them
- Almost any puncuation can be used as the delimiter
	- If it is a character that comes in pairs, you should use the left and right versions

```
In \lceil \rceil: \frac{1}{2} $today = "Today's date is 02-05-18";
             \{stoday = \ s[(\d2\ddot{\circ}) - (\d2\ddot{\circ}) - (\d4\ddot{\circ})] [\$1/\$2/\$3]g;say $today;
```
I n [ ]: \$ today = "Today's date is 09-07-17"; \$today =~ s!(\d?\d)-(\d?\d)-(\d\d)!\$1/\$2/\$3!g; say \$today;

#### **Substitution Live Example**

In [ ]: *# Given a string of non PEP compliant spacing in # [] or {} or (), remove all extraneous spacing # array[ 4 ] -> array[4]*  $*x = "spam( ham[ 1 ], { eggs: 2 } )"$ ; \$x =~ s/REGEX/SUBSTITUTE/g; say \$x;

#### **Substitution Practice**

In [ ]: *# Repalace all relative links (of the form href="index.html" etc,) # with absolute links, (of the #form href="https://cs.umbc.edu/coursese/undergraduate/433/index.html") # assume absolute path is as above* \$html = '<a href="index.html">A link</a><a href="img/my\_img.png">An image</a>'; \$html =~ s|REGEX|SUBSTITUTE|g; say \$html;

## **Lookahead and Lookbehind**

- In some instances, we want to match, but not capture a piece of text
	- Are zero-width assertaions
	- After the look ahead is complete we return to the same place in the text
- A lookahead is written as:
	- (?=pattern)
- A lookbehind is written as:
	- (?<=pattern)
		- They usually cannot be variable length

#### **Lookahead Example**

```
In [ ]: open(my $fh, 'data/airports.tsv');
        while (my $row = <f>fh> {
          chomp $row; #Remove trailing \n
          if ($row =~ /\t.*\t(?=.*\tEngland)/){
              say $&;
          }
        }
        close($fh);
```

```
In [ ]: | open(my $fh, 'data/airports.tsv');
         w
h
i
l
e
(
m
y
$
r
o
w
=
<
$
f
h
>
)
{
            chomp $row; #Remove trailing \n
            if ($row =~ s/\t(.*)\t(?=.*\tEngland)/\tBritian's $1\t/){
                say $row;
           }
         }<br>close($fh);
```
#### **Lookbehind Example**

```
In [ ]: open(my $fh, 'data/airports.tsv');
        while (my $row = <$fh>) {
          chomp $row; #Remove trailing \n
          if ($row =~ /(?<=London\t).*/){
              say $&;
          }
        }
        close($fh);
```
## **Lookahead and Lookbehind Example**

Lets assume that in our text every 7 digit number is a phone number

```
In [ ]: ] $bad_number = "1234567";
         $bad_number = \sim s/(? < = \d\d\d)(? = \d\d\d\d)/-/g;
         say $bad_number;
```
## **Live Lookahead Example**

- In the beginning of the lecture we looked at how regex's are helpful for code reformattting
- The specific python convention we looked at was no spaces immediately before a comma, semicolon, or colon

```
In [ ]: ] $code = "if x == 4 : print x , y ; x , y = y , x"
        $code =~ s/REGEX/REPLACEMENT/g;
        say $code;
```
## **Lookahead Practice**

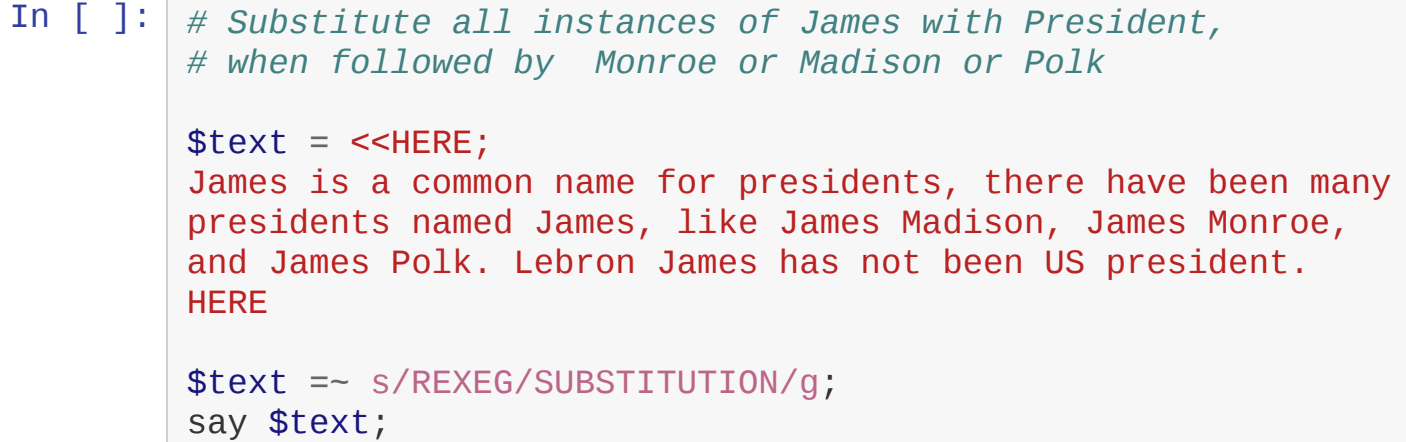

#### **Negative Lookahead and Behind**

- A useful ability is to ensure the thing you are looking for is not followed or preceded by something
- This is a negative lookahead or lookbehind, and the syntax is almost identical, except the  $=$  is now a !
- Negative Lookahead
	- (?!pattern)
- Negative Lookbehind
	- (?<!pattern)

## **Negative Lookahead and Behind Examples**

```
In [ ]: open(my $fh, 'data/airports.tsv');
        while (my $row = <f>fsfh) {
           chomp $row; #Remove trailing \n
           if ($row =~ /\wedge.*\t.*International (?!Airport).*\t/){
               say $&;
           }
         }
         close($fh);
```
## **Splitting Strings**

Regular Expressions allow strings to be split in more dynamic ways

```
In [ ]: $bad_csv_data = "Name,Phone Number,Email,a,list,of,websites,visited,Date";
         \textsf{Qdata} = \textsf{split} /, (?=[A-Z])/, \textsf{Sbad\_csv\_data};foreach $d (@data){
                   if ($d =~ /,/ ){
                       foreach $e (split /,/, $d, 2)
                       {say $e}
                   }
                   else{
                   say $d;
              }
          }
```